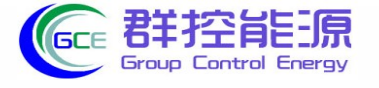

## **BMS操作手册**

## 1.BMU[安装接线](#page-1-0)

- 2.单机RBMS安装接线
- 3.开机和操作
- 4.多台并机接线参考
- 5.SBMS接线和RBMS拨码设置
- 6.注意事项和程序附件

<span id="page-1-0"></span>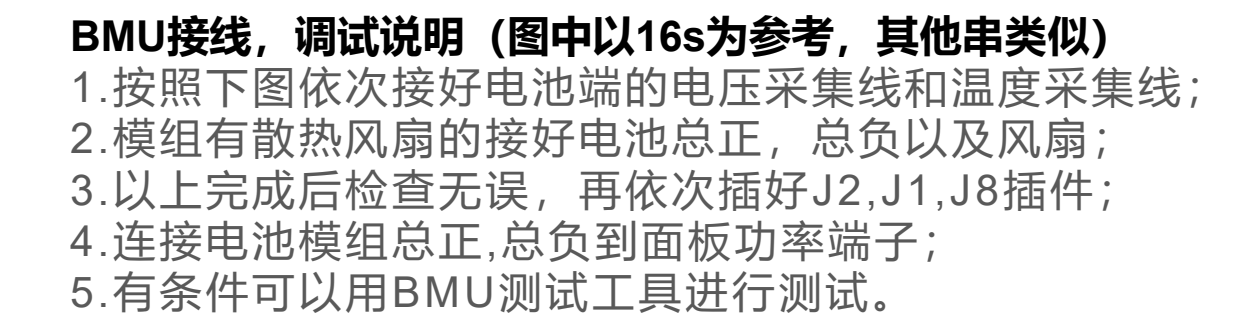

**BMU接线实物参考**

 $RT5$ 

 $B11+$ 

 $RT6$ 

 $B13+$ 

 $RT7$ 

B15+

RT8

 $\circ$ 

l<br>III

BMU

 $\overline{\phantom{a}}$ 

 $B7+$ 

 $RT4$ 

 $B5+$ 

 $RT3$ 

 $B3+$ 

 $RT2$ 

 $B1+$ 

 $RT1$ 

Bat. 9

Bat. 10

Bat. 11

Bat. 12

Bat. 13

Bat. 14

Bat. 15

Bat. 16

 $\bigoplus$ 

ί-

 $\left( \begin{matrix} + \end{matrix} \right)$ 

í —

 $\left( \widehat{+}\right)$ 

(–

 $\left( \begin{matrix} +\end{matrix} \right)$ 

C

 $\equiv$ 8 FAN

 $B+$ 

 $B10+$ 

 $B12+$ 

 $B14+$ 

 $B16+$ 

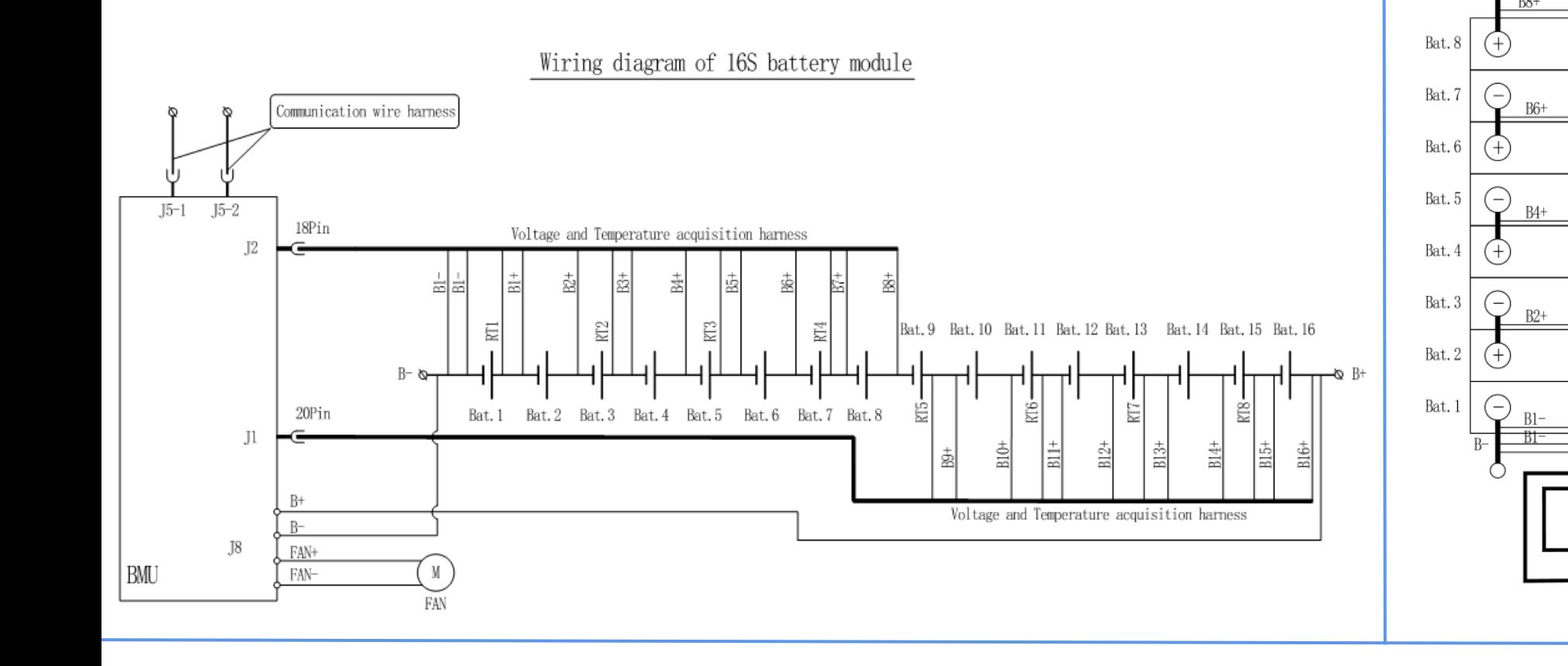

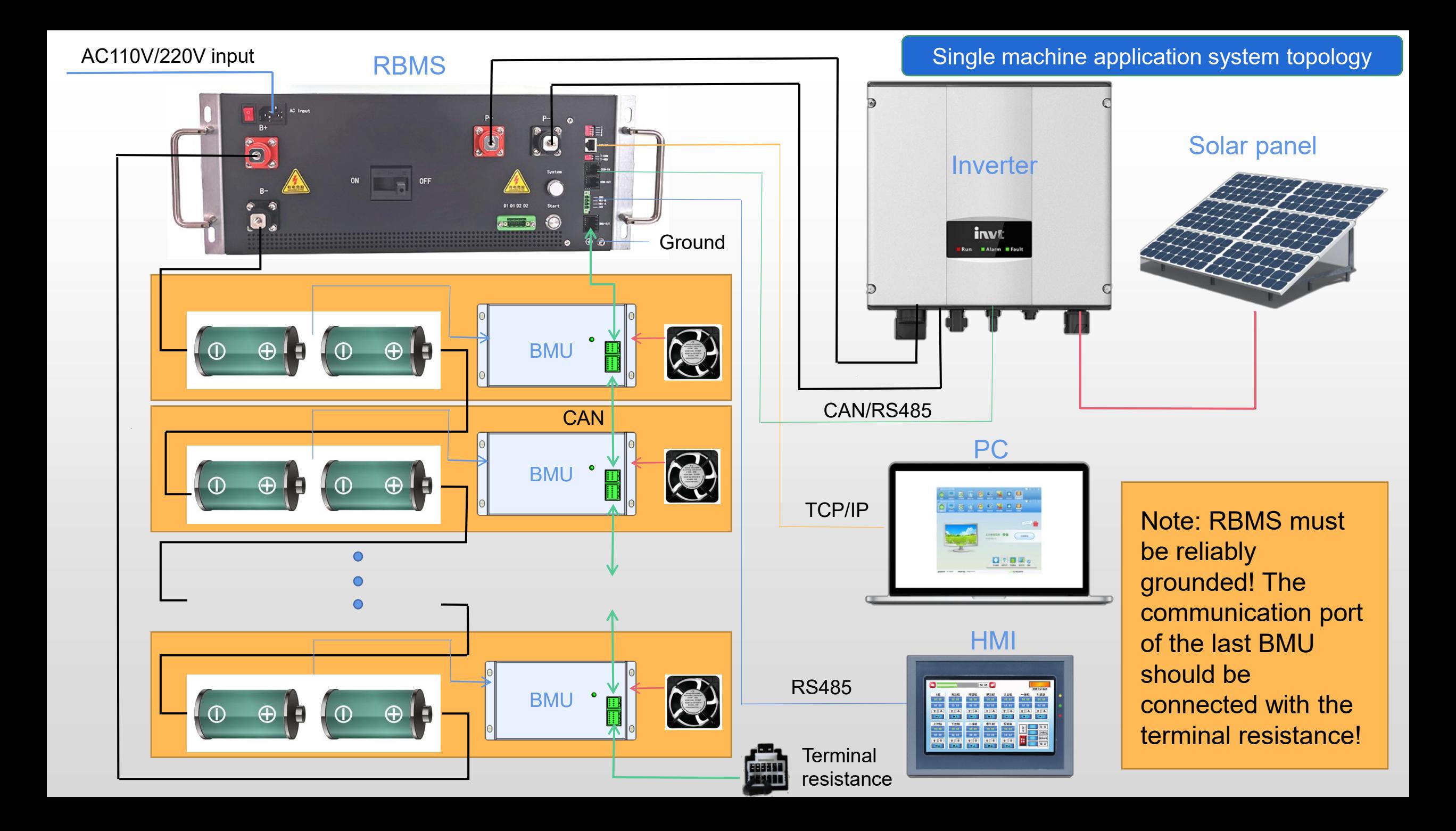

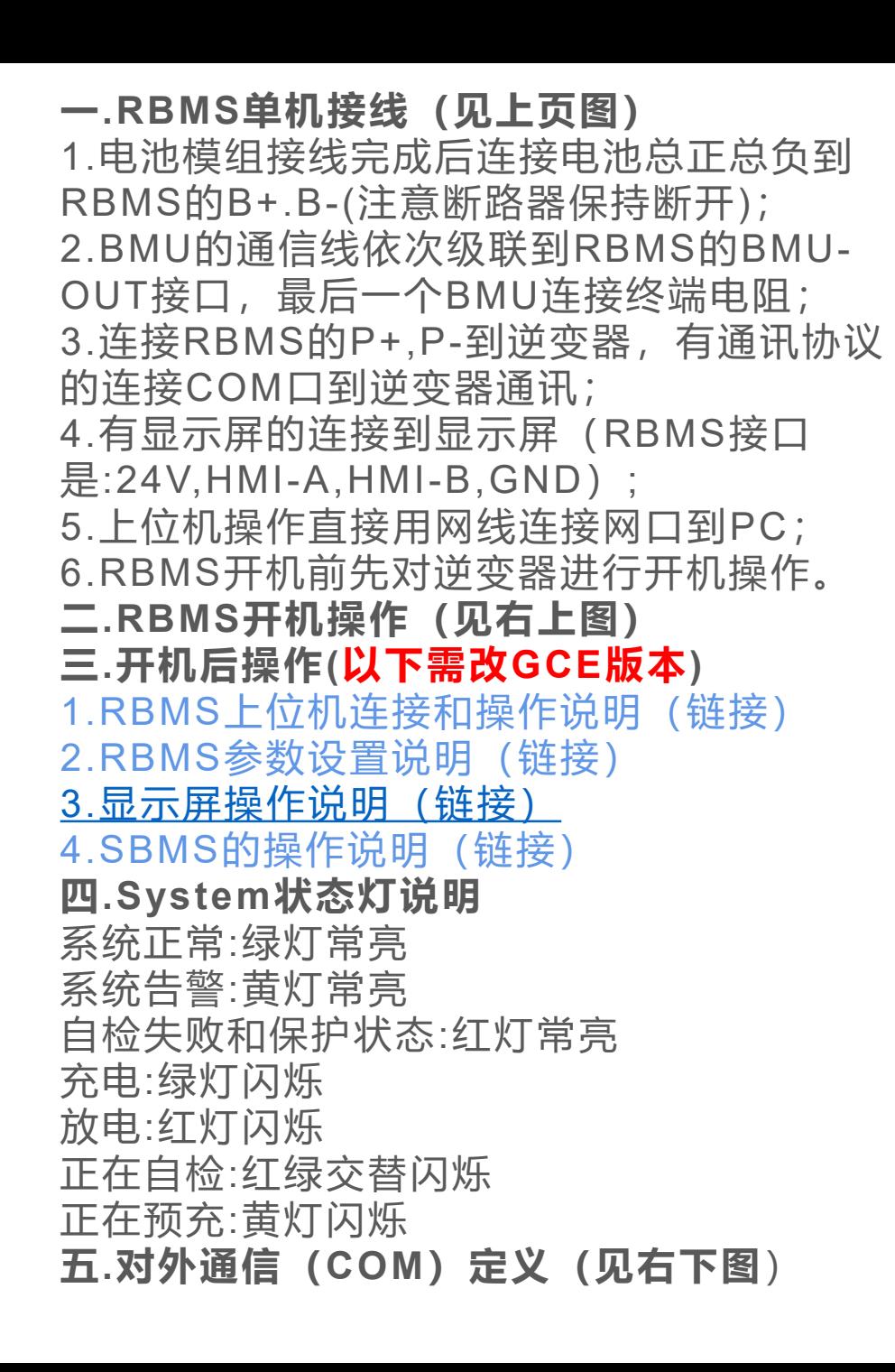

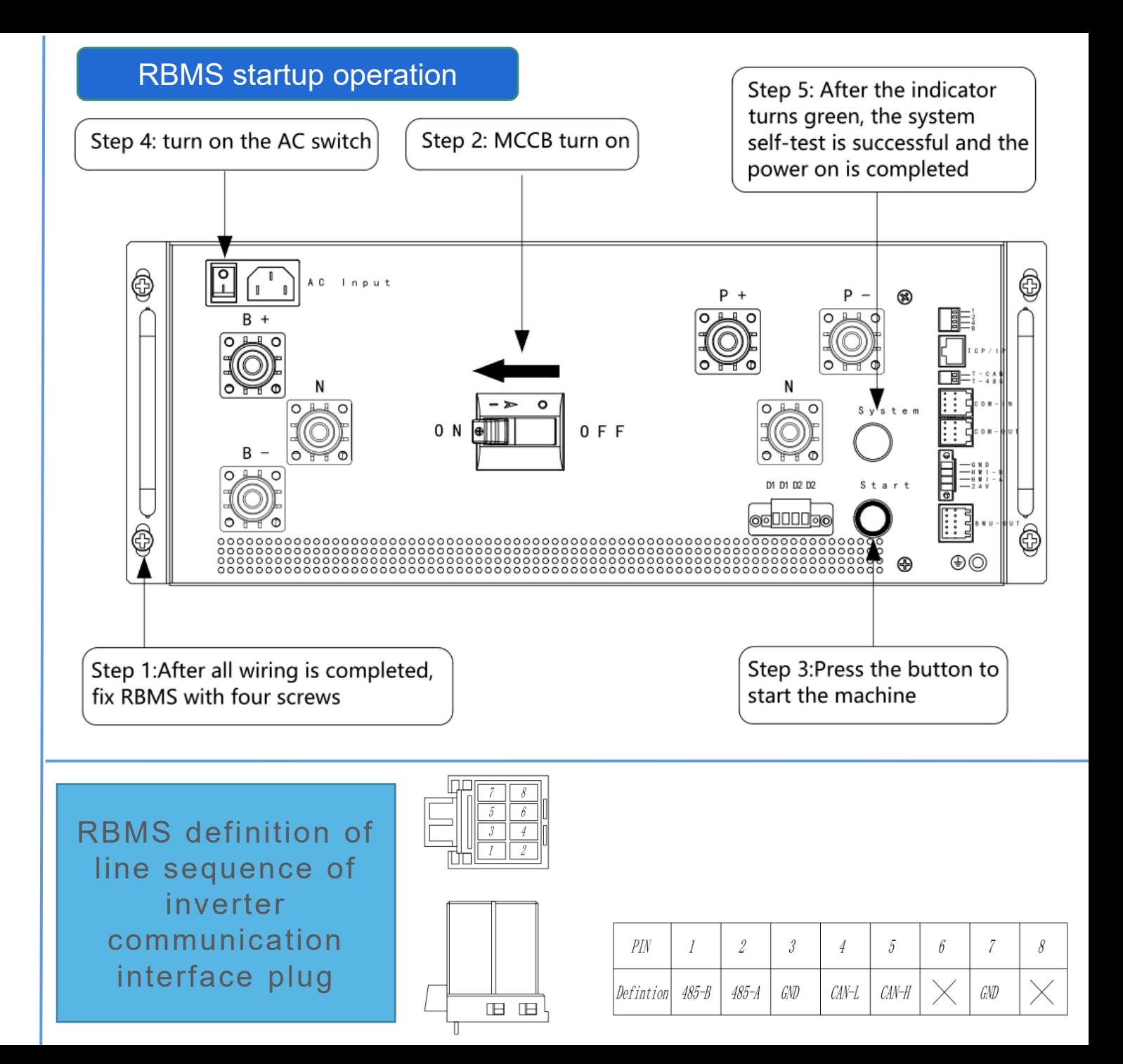

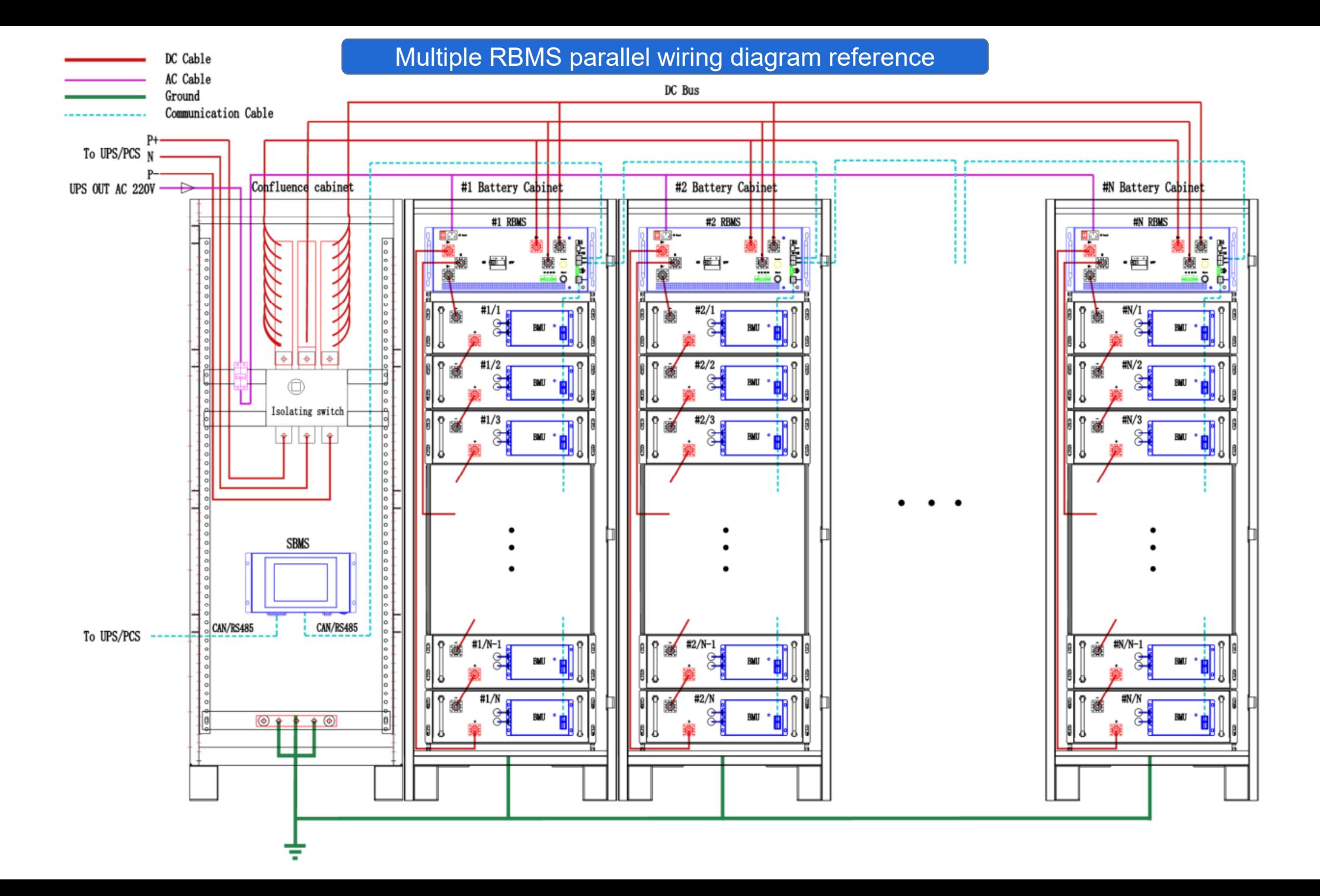

## SBMS wiring and RBMS configuration

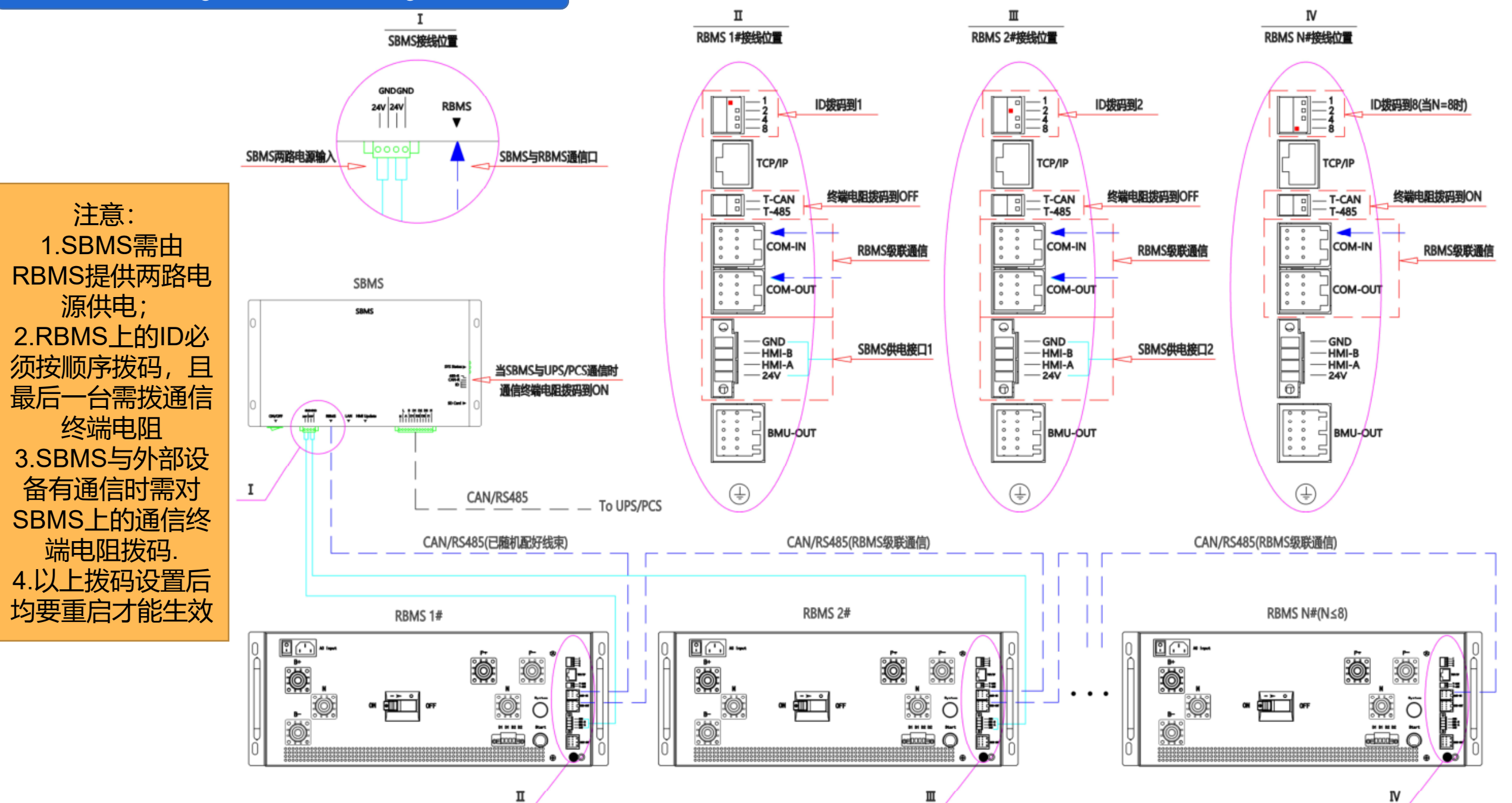

## **注意事项**:

1)、储能系统内部有高压,非本公司或本公司授权的技术人员,严禁擅自打开机箱进行拆卸和维护,否则有触 电的危险,同时失去保修权利。

2)、严禁BMS中任何线头或者接插件搭接在电池正负极,否则可能会有短路的危险并损坏电路板。

3)、严禁靠近水源或火源,以免电池因短路或过热起火。

4)、触发二级保护后断路器由BMS控制断开后,必须将系统下电排除故障,并至少间隔1分钟以后方可重新上电 开机,否则可能会导致断路器分励线圈热量来不及散发而损坏。

5)、如需要由电池来冷启动UPS/PCS, 必须先将UPS/PCS侧的电池开关闭合后再启动电池。如果先启动电池, 再闭合UPS/PCS侧的电池开关,由于UPS/PCS侧直流侧一般具有大电容,闭合瞬间电容相当于短路,此时电 池给电容充电的电流会远高于RBMS机器内部的接触器额定值,极易造成接触器触点出现烧蚀、粘连,接触器 触点接触电阻增大发热烧毁或者触点无法断开从而触发二级保护。

- 程序附件(需不需要改GCE版本?)
- RBMS上位机程序
- SBMS上位机程序
- BMU调试程序